### Einführung in die Programmierung Konstanten, dynamische Datenstrukturen

Arvid Terzibaschian

### Konstanten

## Motivation

- Unveränderliche, wichtige Werte
	- mathematische Konstanten z.B. PI

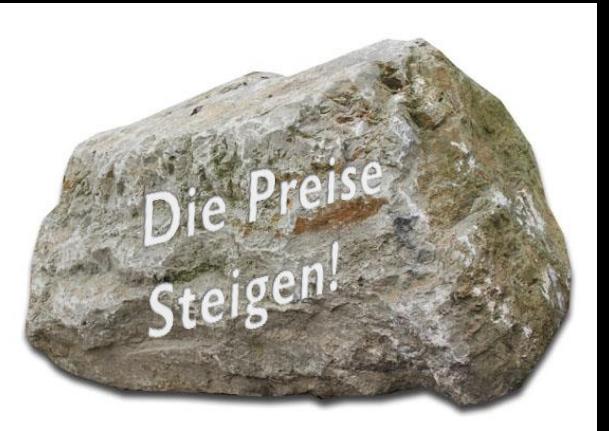

- ▶ String-Konstanten wie z.B. häufige statische Meldungen
- mögliche Werte von kategorischen Attributen
- Ablegen in Variablen:
	- Variablen könnten verändert werden

```
double pi = 3.1415926535897932384626433832795;
pi = 3; // hahahah!!!
```
**Exusammengehörige kategorische Attribute einzeln definieren** 

```
int ohne_ausbildung = 0;
int hauptschule = 1;
int realschule = 2;
int abitur = 3;
int diplom = 1; // oops
```
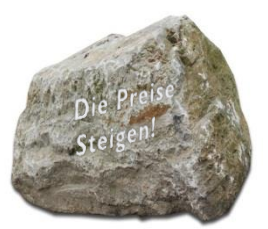

▶ konstante Variablen mit Schlüsselwort "const [typ]" deklarieren:

> **const double pi** = 3.1415926535897932384626433832795; **const char\* err214** = "Fehler 214 ist aufgetreten!";

- möglich für Variablen, Zeiger und Parameter
	- ▶ Wert kann initialisiert und danach nur noch gelesen werden

pi = 3; // Compilerfehler/-warnung

```
// Compilerfehler/-warnung
sprintf(err214,"Mal was reinschreiben");
```
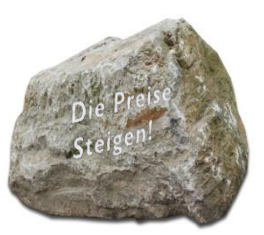

# Konstanten 2: Kategorie-Attribute

▶,enum" definiert Kategorien- und Aufzählungstypen

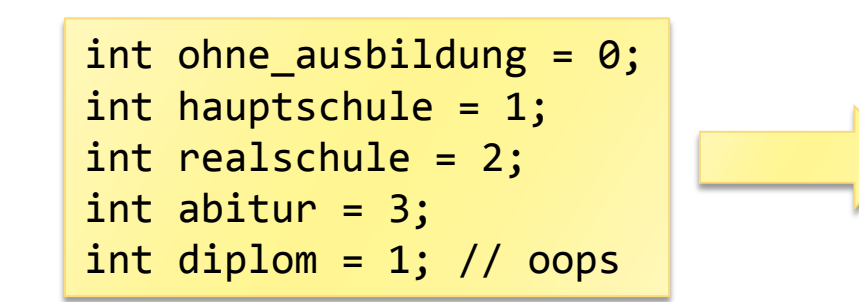

enum **ausbildung\_t** { AUSBLDNG\_OHNE, AUSBLDNG\_HS, AUSBLDNG\_RS, AUSBLDNG\_ABITUR, AUSBLDNG\_DIPLOM, };

- ▶ enum ausbildung t ist neuer Datentyp (vgl. struct)
	- **Kann für Variablen und Parameter genutzt werden**

```
int hat_abitur(enum ausbildung_t a) {
    if(a == AUSBLDNG ABITUR|| a == AUSBLDNG_DIPLOM)
         return 1;
    else
         return 0;
}
                                          int main() {
                                               enum ausbildung_t peter = AUSBLDNG_HS;
                                               if(hat_abitur(peter))
                                                   printf("hat Abitur!");
                                               else
                                                   printf("kein Abitur!");
                                          }
```
# Konstanten 3: #define

- ▶ #define ist Präprozessor-Anweisung
	- zu erkennen an  $#$  (bisher z.B.  $#include$ )
	- Präprozessor dient "Vorverarbeitung" von Quellcode-Dateien
		- ▶ z.B. #include < stdio.h > wird vor Kompilierung mit Text aus Datei "stdio.h" ersetzt

**#define PI 3.1415926535897932384626433832795**

 $\triangleright$  #define für Konstanten:

```
double kreis_umfang(double radius) {
         return 2*PI*radius;
```
- ▶ jedes Vorkommen von "PI" wird Textuell durch "3.14159..." ersetzt.
	- ▶ erst danach kompiliert

### **Nachteile:**

keine Typsicherheit (welche Typ ist PI?)

}

- bei Schreibfehlern schwer verständliche Fehlermeldungen
	- kompiliert teilweise sogar ohne Fehler
- ▶ alles in Großbuchstaben ist übliche Schreibweise (vgl. NULL)

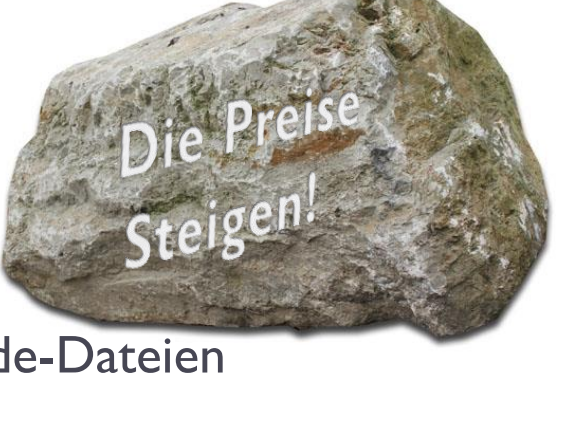

# Zusammenfassung Konstanten

#### ▶ Vorteile:

- "Dingen einen Namen geben …" (PI,Error, ROT, GRUEN …)
	- ▶ erhöhte Lesbarkeit & Wartbarkeit
- $\blacktriangleright$  können nicht verändert werden
- 3 Möglichkeiten
	- **constVariablen**
		- ▶ Vorteil: Typprüfung durch den Compiler
		- Nachteil: nicht für Aufzählungstypen geeignet
	- **enum**
		- Vorteil: eigener Datentyp für kategoriale Variablen erhöht Lesbarkeit und Wartbarkeit von Code
		- ▶ Nachteil: nicht für Strings oder reelle Zahlen geeignet
	- #define
		- ▶ Vorteil: Durch Namenskonvention gut zu erkennen
		- ▶ Nachteil: Datentypfrei und Fehleranfällig durch textuelle Ersetzung

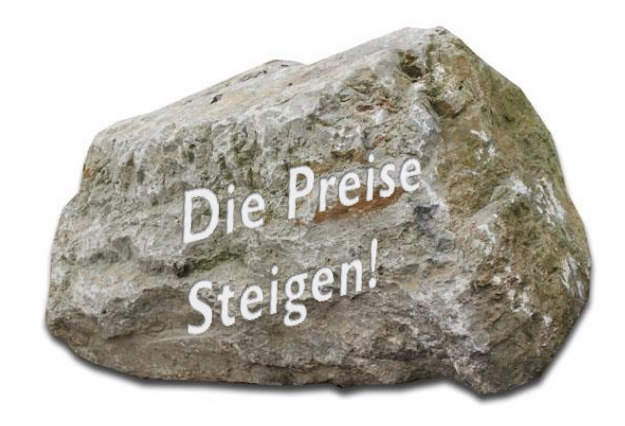

## Dynamische Datenstrukturen

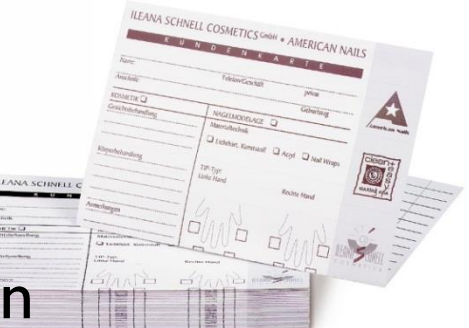

- ▶ Sie sollen eine Kundenverwaltung schreiben
	- Für jeden Kunden sollen die üblichen Kenndaten gespeichert werden
	- Anzahl der Datensätze ist dynamisch
	- Datensätze können jederzeit hinzugefügt oder gelöscht werden
- Wie kann man das Modellieren?
	- struct kunde\_t für einzelnen Datensatz
	- ein großes Array für alle Kunden

## ▶ Probleme

 hinzufügen oder löschen einzelner Elemente mit Arrays oder dynamischer Speicherverwaltung schwer möglich

# Problem

### **Kundenverwaltung**

- ▶ Datensätze sollen jederzeit hinzugefügt oder gelöscht werden
- Beispiel: "Löschen von Kunden"

```
void delete_cust(cust db[],int n,int kdnr) {
     int i = 0;
     for(i = 0; i < n; i + i) {
          if(db[i].kdnr == kdnr)
                    db[i] = ???;
     }
}
```
eine Möglichkeit:

- ▶ neues Array auf dem Heap anlegen "db2", mit I Element weniger
- alles kopieren, außer zu löschendem Eintrag

**typedef struct kunde\_t { int kdnr; char name[64]; char adresse[64]; } cust;**

# db[1] db[2]

**typedef**

**} cust;**

**struct kunde\_t { int kdnr;**

**char name[64];**

**char adresse[64];**

# Problem

### **Kundenverwaltung**

- Datensätze sollen jederzeit hinzugefügt oder gelöscht werden
- Beispiel: "Löschen von Kunden"

"Löschen von Element x"

==

"alle kopieren, außer x"

???

eine Möglichkeit:

- ▶ neues Array auf dem Heap anlegen "db2", mit I Element weniger
- alles kopieren, außer zu löschendem Eintrag
- **I** unintuitiv & ineffektiv

 $\blacktriangleright$ 

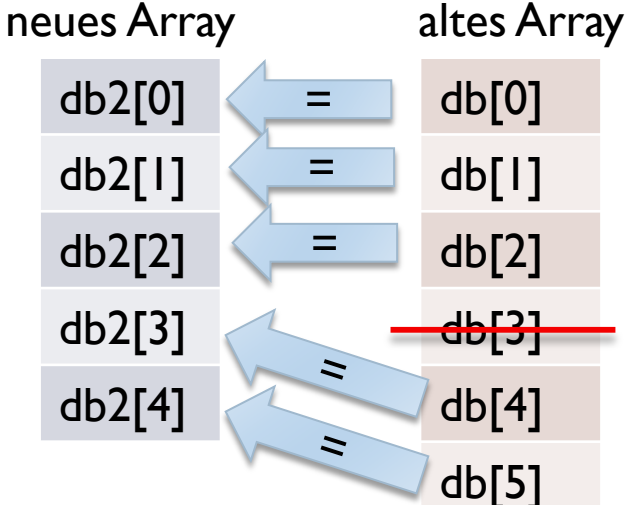

# Problem

### **Kundenverwaltung**

- Datensätze sollen jederzeit hinzugefügt oder gelöscht werden
- **Lösung: verkettete Liste** 
	- $\blacktriangleright$  ,, linked list" ist die einfachste dynamische Datenstruktur
	- gehört zur Standardbibliothek aller modernen Sprachen
		- ▶ leider: C besitzt keine eingebaute linked-list

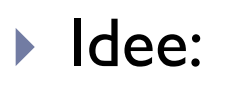

- Jeder Datensatz besitzt neben seinen Kerndaten einen Zeiger auf einen nächsten Datensatz ("next")
	- ▶ Kette von Datensätzen ergibt eine Liste

D

# Verkettete Liste

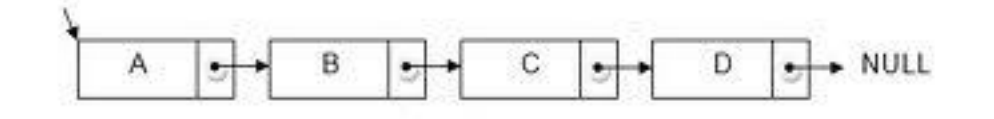

- $\blacktriangleright$  Kundenverwaltung
	- Datensätze sollen jederzeit hinzugefügt oder gelöscht werden
- **Lösung: verkettete Liste**
- $\blacktriangleright$  Idee:
	- Jeder Datensatz besitzt neben den eigentlichen Daten einen Zeiger auf den nächsten Datensatz ("next")

```
typedef
struct kunde_t {
    int kdnr;
    char name[64];
    char adresse[64];
    struct kunde_t* next;
} cust;
```
- ▶ durch Verändern der "next"-Zeiger können Elemente hinzugefügt, gelöscht oder umgeordnet werden
- Elemente liegen *nicht* nacheinander im Speicher wie bei Arrays

# Verkettete Liste

### Verkettete Liste für Kundenstamm

▶ Löschen von "Andi"

**typedef struct kunde\_t { int kdnr; char name[64]; char adresse[64]; struct kunde\_t\* next; } cust;**

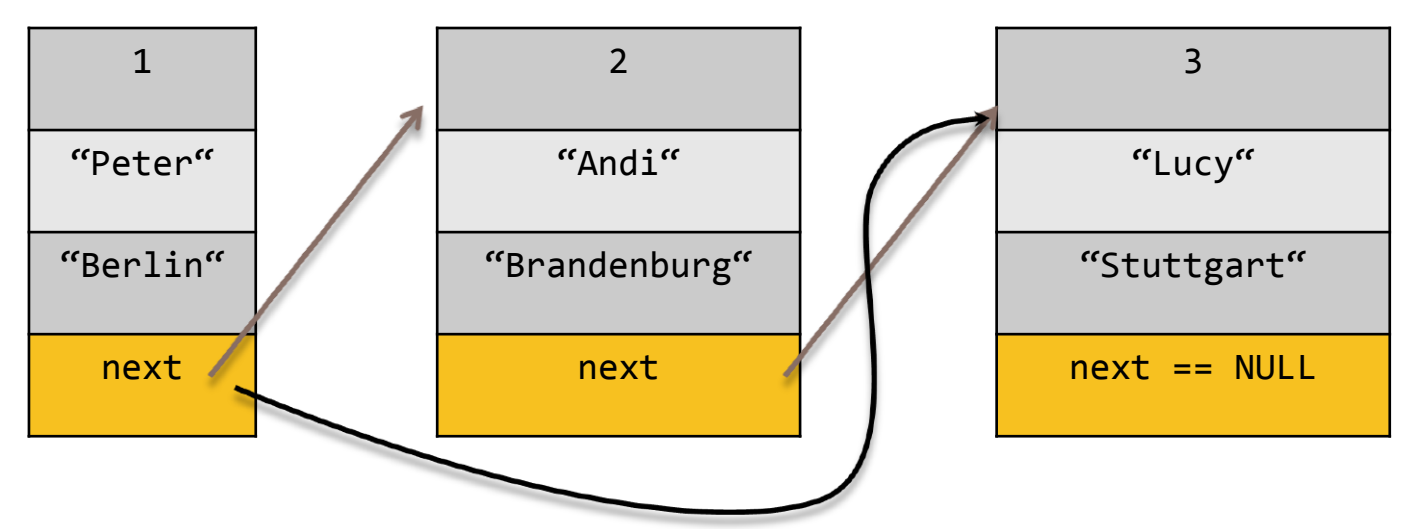

- ▶ Hinzufügen und Umordnen nach demselben Prinzip
	- ▶ keine Daten werden kopiert
	- intuitivere Implementierung der Operationen

# Implementierung: Kundenliste

- übliche Herangehensweise
	- Funktion für jede einzelne Anforderung implementieren:
		- Erstellen einer neuen Liste mit einem Element
		- ▶ Hinzufügen eines neuen Elementes
		- ▶ Finden eines Elementes
		- Löschen eines Elements
		- Löschen der gesamten Liste

cust\* list\_create();

void list delete(cust\* first);

cust\* list new element(cust\* first);

cust\* list\_find(cust\* first,int kdnr);

cust\* list delete element(cust\* first,cust \*e);

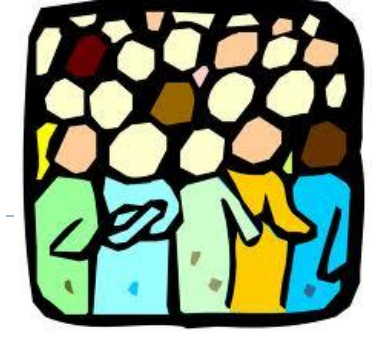

## mögliche Implementierung: Kundenliste

#### ▶ neue Liste

```
/* Create new list with one element and
return by Pointer */
cust* list create() \{cust* c;
     c = malloc(sizeof(cust));
     c->next = NULL;
    return c;
}
```
### ▶ finden per Kundennummer

```
cust* list find(cust* e,int kdnr) {
    if(e != NULL) { }if(e->kdnr == kdnr) // Gefunden!
            return e;
         else // weitersuchen …
            list_find (e->next,kdnr);
     }
    else // Ende der Liste erreicht
         return NULL;
}
```
**typedef struct kunde\_t { int kdnr; char name[64]; char adresse[64]; struct kunde\_t\* next; } cust;**

#### neues Element

}

```
/* Create new element and insert after 
element ..e".
Return new element by pointer */
cust* list_new_element(cust* first)
    cust* new;
     new = malloc(sizeof(cust));
     new->next = first->next;
     return (first->next = new);
```
### Liste komplett löschen

```
void list_delete(cust* first) {
    if(first == NULL) return;
    cust* next = first->next;
    free(first);
    list delete(next);
}
```
## mögliche Implementierung: Kundenliste

einzelnes Element "e" Löschen

```
typedef
struct kunde_t {
     int kdnr;
     char name[64];
     char adresse[64];
     struct kunde_t* next;
} cust;
```

```
\overline{3}/* Idee: Setze Next-Zeiger vom Vorgänger von "e" auf 
                                                      \sqrt{\pi}Peter<sup>a</sup>
                                                              ^{\alpha}Andi^{\alpha}"Lucy"
        Nachfolger von "e"
                                                      "Berlin"
                                                             "Brandenburg"
                                                                      "Stuttgart"
                                                       next
                                                                      next == NULL Rückgabewert: erstes Element der Liste (Warum?)
*/
cust* list_delete_element(cust* first,cust *e) {
    /* bestimme Zeiger auf Vorgänger- und Nachfolgerelemente */
    cust* e_prev = find_previous(first,e); /* finde Vorgänger von e (?)*/
    cust* e_next = e->next; /* Nachfolger von e*/
    free(e); /* lösche speicher */
    if(e_prev != NULL) { // Verkette Vorgänger mit Nachfolger
        e_prev->next = e_next;
        return first; // 1. Element der Liste zurückgeben
    }
    else // e ist 1. Element (kein Vorgänger)
        return e_next; // neues 1. Element zurückgeben
```
}

# Implementierung: Kundenliste

- Grundsätzlich gilt:
	- viele andere Implementierungen möglich
	- optimale Implementierung ist Anwendungsabhängig
- ▶ Eigenschaften dieser Implementierung
	- einfach verkettete Liste
		- ▶ vor Löschen eines Elementes muss Vorgänger gesucht werden
			- $\square$  alternative: doppelt verkettete Liste
	- $\blacktriangleright$  keine Funktion zum Vertauschen
	- kein spezielles Anfangselement "Liste"
		- ▶ jedes Element könnte Anfang einer Liste sein

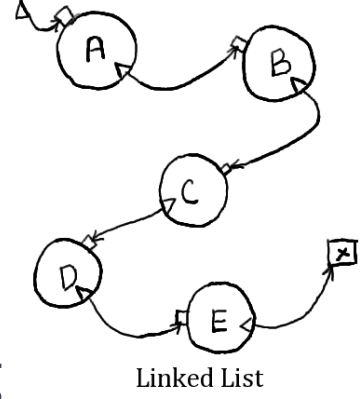

# Kundenliste einsetzen

Arbeiten mit "Kundenliste"

**Funktionen:** list create() list new element() list  $find()$ list delete element() list\_delete()

```
Datentyp:
typedef
struct kunde_t {
      int kdnr;
      char name[64];
      char adresse[64];
      struct kunde_t* 
      next;
} cust;
```
▶ Funktionen & Datentyp bestimmen "Interface"

### Beispiel:

```
int main() {
    cust* e1 = list_create(); 
    strcpy(e1->name,"Peter"); strcpy(e1->adresse,"Berlin"),e1->kdnr = 1;
    cust* e2 = list new element(e1);
    strcpy(e2->name,"Frank"); strcpy(e2->adresse,"Bonn"),e2->kdnr = 2;
    cust* e3 = list new element(e1);strcpy(e3->name,"Jana"); strcpy(e3->adresse,"Prag"),e3->kdnr = 3;
    cust<sup>*</sup> e = list find(e1,3); // finde Eintrag mit Kundennummer 1
    if(e == NULL)printf("Kundennummer 3 nicht gefunden\n");
    else
         printf("Kundennummer 3 ist %s\n",e->name);
    list_delete(e1);
};
```
# Ausblick: Dynamische Datenstrukturen

### Bäume

▶ z.B. zum Verarbeiten von HTML-Dokumenten

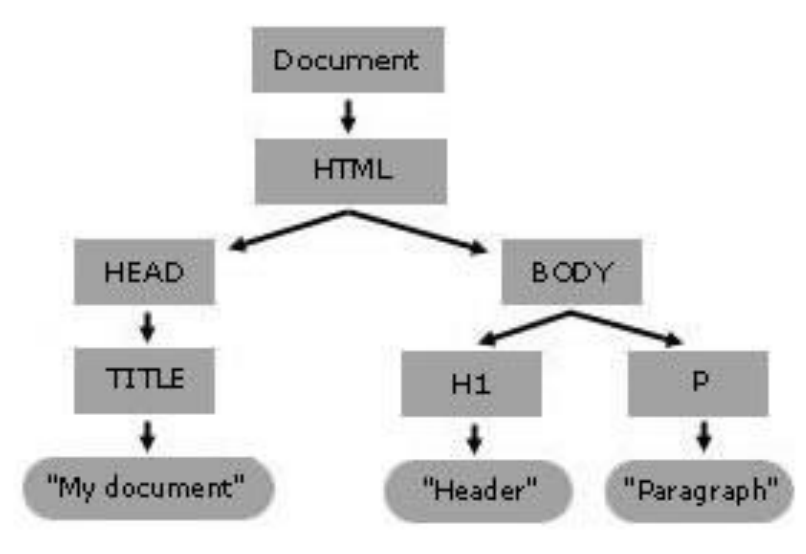

### allgemeine Graphen

 z.B. zum Speichern sozialer **Netzwerke** 

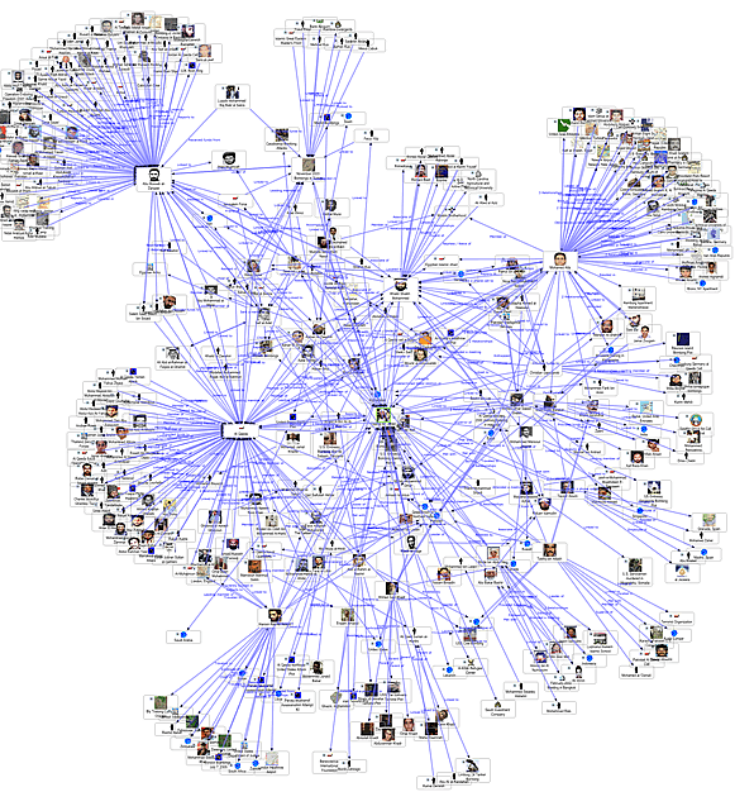

### Zusammenfassung:

## Dynamische Datenstrukturen

- **Können komplexe, dynamische Strukturen der realen Welt** modellieren
	- ▶ Listen, Hierarchien, Netzwerke, ...
	- Modellierung von Daten und deren Relationen mächtiges Entwicklungswerkzeug
		- Basis für z.B. Objektorientierung oder Datenbanksysteme
- ▶ elementare Idee ist die Verknüpfung von Daten durch Referenzen (Zeiger)
	- (unidirectional) linked list einfachste dynamische Datenstruktur
- Implementierung vieler Datenstrukturen und passenden Algorithmen in modernen Sprachbibliotheken vorhanden
	- In C Standardbibliothek gibt es (leider) keine dynamischen Datenstrukturen
		- Abhilfe z.B. durch Bibliotheken

# Vielen Dank!

### Bei Fragen einfach eine Mail an:

[arvid@cs.uni-potsdam.de](mailto:arvid@cs.uni-potsdam.de)

h.

# Hinweise zur Übung

# Hinweise zur Übung

- Übungsaufgabe dieses Mal:
	- Schreiben eines komplexen Programmes
	- ▶ gerne in Teamarbeit
	- ▶ Ubung geht über 2 Wochen
		- diese Woche (13.1.-17.1.): Tutoren geben Hilfestellung in Übung
		- nächste Woche (20.1.-24.1.): Tutoren stellen Musterlösung vor
- ▶ Vorlesung nächste Woche 20.1.:
	- **Praktische Vorlesung:** 
		- Besprechen von schwierigen/offenen Fragen
		- ▶, Vorprogrammieren"
		- Anwesenheit wird empfohlen

# Kurzvorstellung

- ▶ Ziel ist es, eine kleine Lagerverwaltungssoftware fertig zu stellen
	- Selbständiges Anwenden des erlernten Wissens
		- Lösungen entwickeln mit C
		- Nutzen der Standardbibliothek
	- 2. Implementieren nach Spezifikationen
		- Was genau soll das Programm tun?
		- Was sollen einzelne Programmteile tun?
	- 1. Testen der Implementierung
		- If  $\blacksquare$  Ist meine Implementierung "korrekt"?